## *Заполнить массив чётными числами 2,4,6,8,10…*

chislo=2 mas=[] for i in range(1,20): mas.append(chislo)

chislo+=2

print(mas)

mas=[] for i in range(0,20): mas.append(i\*2+2) print(mas)

mas=[] mas.append(2) for i in range $(1,20)$ :

 $mas.append(max[i-1]+2)$ print(mas)

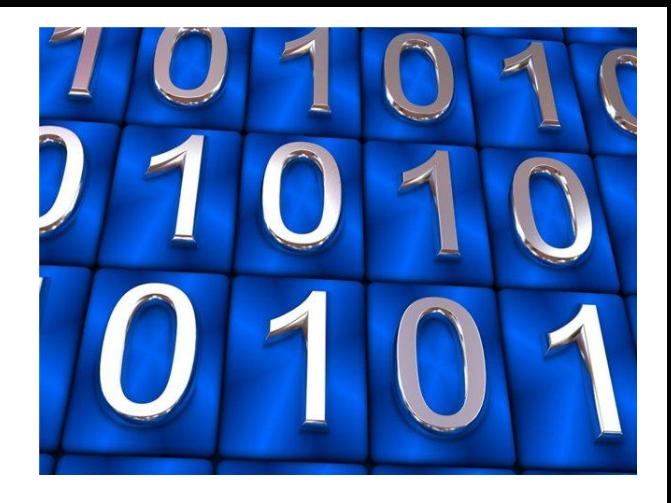

Сергей Королев грузоподъемность 5 тонн р-7 1961

грузоподъемность 90 тонн н1

рд180 35 лет с 1995 грузоподъемность 60 тонн Илон Маск Falcon Heavy